### **IESM Software Status**

John Truesdale, Tony Craig, William Collins Feb 19, 2013 Societal Dimensions Working Group

### **Outline**

- IESM Code Development
- IESM Repository Status/Migration
- Configuring, Building, and Running IESM
- Future work NCAR Port

# **Integrated Earth System Model (IESM)**

 IESM is a coupled model with both the human components of an IAM and the physical characteristics of an ESM (Earth System Model).

Composed of 5 separate models, a coupler (CESM), and a new Integrated Assessment subcomponent.

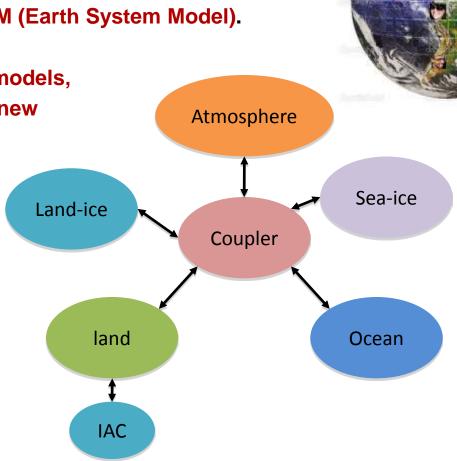

## Capabilities: components settings

• CESM/IESM offers countless possibilities:

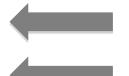

Supports several components configurations

#### Fully Coupled Model

Atmosphere and Land Only

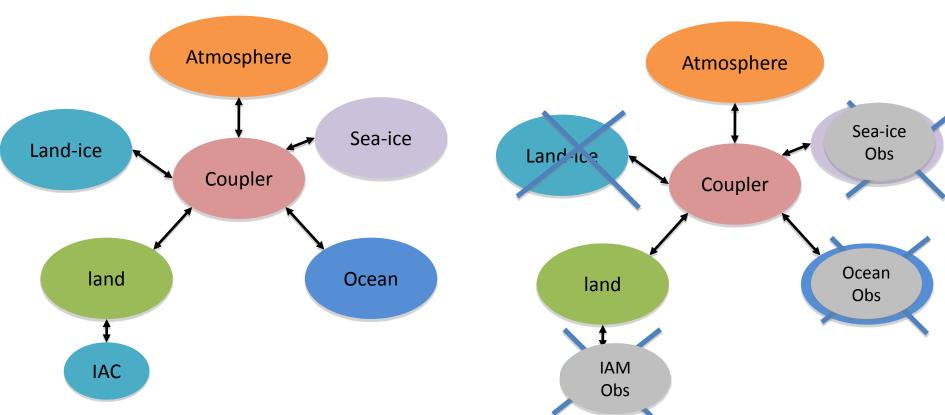

# **IESM Repository Status/Migration**

### **IESM Development Repository**

### **CESM Repository**

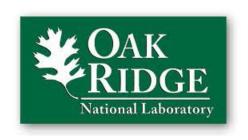

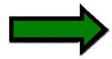

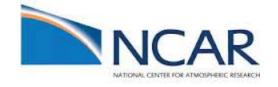

Original IESM Repo at ORNL

Very Limited access

Development work at NERSC

Hopper

Hosted all GCAM/GLM boundary data

Oracle Berkeley DB XML

• Finished initial design, implementation, and validation

Focused on seamless integration with CESM

IAC single threaded

Only a few percent of model run time.

Now beginning science runs and adding additional functionality

Data IAC functionality

# **IESM Repository Status/Migration (cont.)**

#### Last month created initial port to NCAR

IAC ported to very recent CESM tag
cesm\_1\_0 (2010) -> CESM\_1\_1\_0\_rel06 (2012/13)
Followed CESM repository conventions
new branches for script, driver, component mods
Provides CESM developer access

#### Initial IESM test configuration running – not yet validated

First machine supported is Hopper Yellowstone, Titan, Evergreen, others to follow

### • Begin support/conversion to CESM conforming code/requirements

Replace light (development only) API with real CESM functionality clocks, mct packed input output arrays
Build IESM specific libraries and import boundary data
GCAM/GLM Boundary data
Berkeley DB XML 2.5.16

# Configuring, Building and Running CESM

Very complex: total of 1 500 000 of lines of code

Very easy to use: can be run with 4 commands !!!!

```
# (1) create a new case
create_newcase -case case01 -res f09_g16 -compset IRCP45CN -mach hopper

# (2) configure the case
cesm_setup

# (3) build the executable
./case01.hopper.build

# (4) submit the run to the batch queue
./case01.hopper.submit
```

# Configuring, Building and Running IESM

Two additional steps for IESM!!!!

Still Very easy to use !!!!

```
# (1) create a new case
create_newcase -case case01 -res f09_g16 -compset IRCP45CN -mach hopper
# (2) edit env run.xml -
change CLM IAC MODE to giac
# (3) case setup
cesm_setup
# (4) edit/add new giac parameters to user_nl_clm
emacs user_nl_clm - add new surfdat, inidat, history tape variables.
# (5) build the executable
./case01.hopper.build
# (6) submit the run to the batch queue
./case01.hopper.submit
```

# **Obtaining IESM**

- 1. Request Access via CESM Developer Code Repository Access Page http://www.cesm.ucar.edu/working\_groups/Software/secp/repo\_access\_form.shtml
- Check out IESM tag using SVN

```
setenv SVNREPO \ https://svn-ccsm-models.cgd.ucar.edusvn co

$SVNREPO/cesm1/exp_tags/cesm1_1_iesm01

svn co $SVNREPO/cesm1/exp_tags/cesm1_1_iesm01
```

3. Configure, build, and run just like CESM

```
cd scripts
./create_newcase -case IAC1 -res f09_g16 -compset IRCP45CN -mach hopper
cd IAC1
edit env_run.xml
change CLM_IAC_MODE to giac
./cesm_setup
edit user_nl_clm, add giac specific clm namelist variables
*.build
*.submit
```

### Future Work – NCAR Port

### Finish testing and validation

- Simple test cases running
- Work through differences in newer versions CESM compsets
- Validate against ORNL Repository

### Documentation/Web Page

- README.iesm in top IESM directory
- Clean up and expand Quick Start Guide
- Use developers documentation for IESM User Guide
- Merge Data IAC functionality from ORNL Repository
- Bring NCAR port in line with CESM requirements
  - Begin Dialog with CESM Software Engineers
  - Flesh out IESM interfaces using CESM functionality
- Refactor IAC subcomponent into full IESM Component???

## **Supporting Cast**

- PNNL JGCRI: Ben Bond-Lamberty, Kate Calvin, Jae Edmonds, Mohamad Hejazi, Tony Janetos, Sonny Kim, Page Kyle, Pralit Patel, Allison Thomson, Marshall Wise, Yuyu Zhou
- PNNL- Richland: Maoyi Hyang, Ruby Leung, Hongyi Li, Nathalie Voisin
- ORNL Peter Thornton, Marcia Branstetter, Jiafu Mao, Xiaoying Shi
- LBNL Bill Collins, Andy Jones, Lisa Murphy, Alan Di Vittorio, Alan Sanstad, Margaret Torn
- **UMD** George Hurtt, Louise Chini